# **Arm's-length Range, Multiple year Data (Analysis of Recent TP amendments)**

### **Vikram Vijayaraghavan**

Advocate, Subbaraya Aiyar, Padmanabhan & Ramamani (SAPR) Advocates

## **Applying the new Range Concept – Part 1**

- CBDT Notification No 83/2015 dated 19<sup>th</sup> October 2015
- Amended rules allow for use of a "range concept" for determination of ALP and "use of multiple year" data for undertaking TP comparability analysis
- Applicable for international txns & SDT undertaken w.e.f 1 April 2014
- Minimum of 6 comparable entities are required to be selected
- 3-year data of comparable entities considered in constructing the data set and the weighted average of data of each company will be used
- **Data points lying within 35-65th percentile of data set series would constitute the "range"**
- If number of comparables less than 6, then arithmetic mean of PLIs shall be used as ALP
- **Income Tax Rules Rule 10CA(4) to (8) define range concept in detail**

## **Applying the new Range Concept – Part 2**

- Step 1: Arrange margins/prices data in ascending order
- Step 2: Compute
	- $\bullet$  A = .35  $\ast$  number of data points
	- $\bullet$  B = .65  $\ast$  number of data points
- Step 3: If A & B are whole numbers:
	- Lower = Average of data point at A and (A+1)st position
	- Upper = Average of data point at B and (B+1)st position
- Step 4: If A& B are not whole numbers:
	- Lower = Round up A and use data point at such position
	- Upper = Round up B and use data point at such position

# **Math refresher!**

- **Percentile**
	- Indicates the value below which a given % of observations in a group of observations fall
	- In simpler words: "A percentile is a number where a certain percentage of scores fall below that percentile"
	- In even simpler words: Say, if you scored 67 out of 90 it has no meaning unless you know your score is in the 90th percentile which means you scored better than 90% of the people who took the test!
- **Arithmetic Mean** is average of the dataset
- **Median** is the middle value of the organized dataset
- Most statisticians will tell you that: ""Averages can be misleading! Try a percentile" – Why?
	- Outliers will affect the mean a lot; not percentile. Remember Bodhtree Consulting?!
- **Quiz question: What percentile is the Median?**

## **Applying Range Concept - Illustrations**

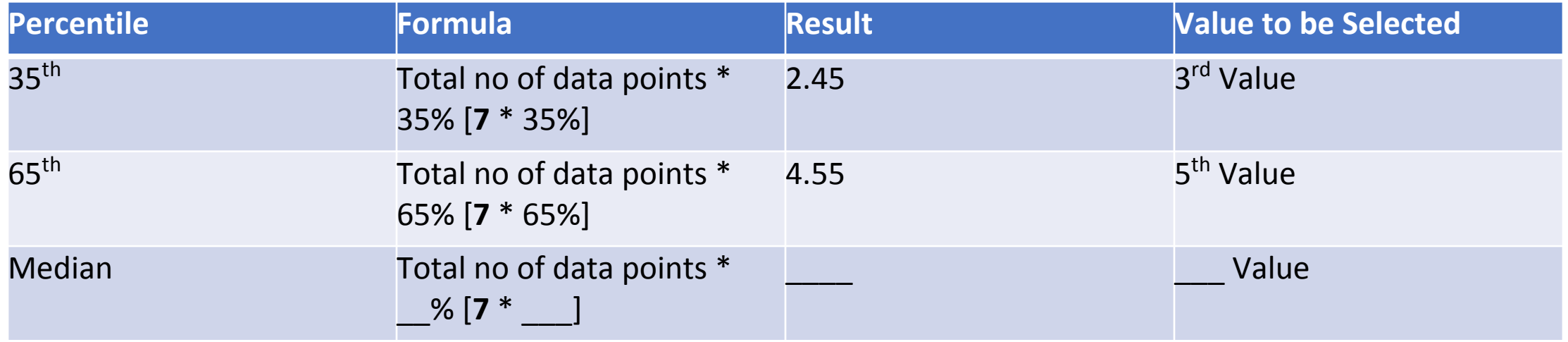

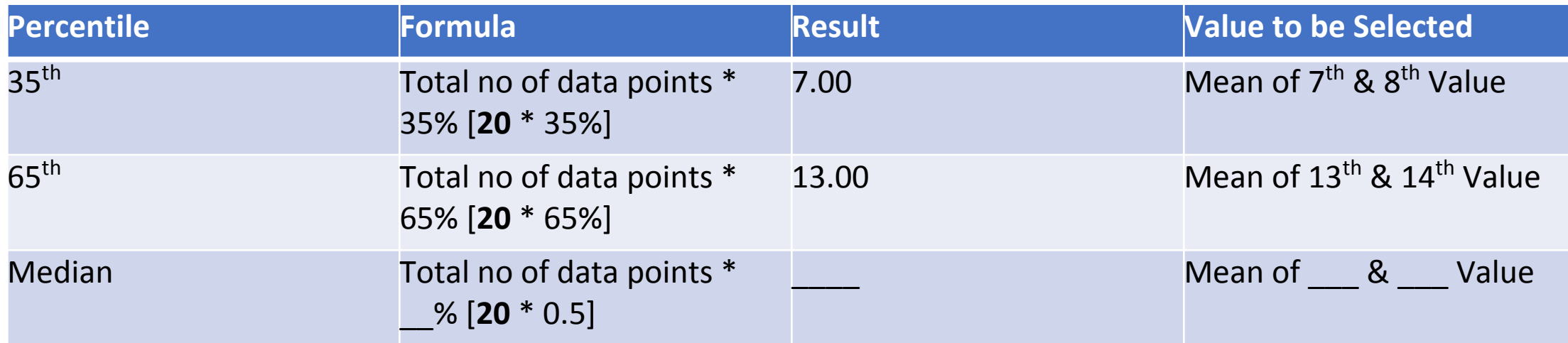

### RANGE- AN ILLUSTRATION

### Scenario 1 – Benchmarking sale of goods

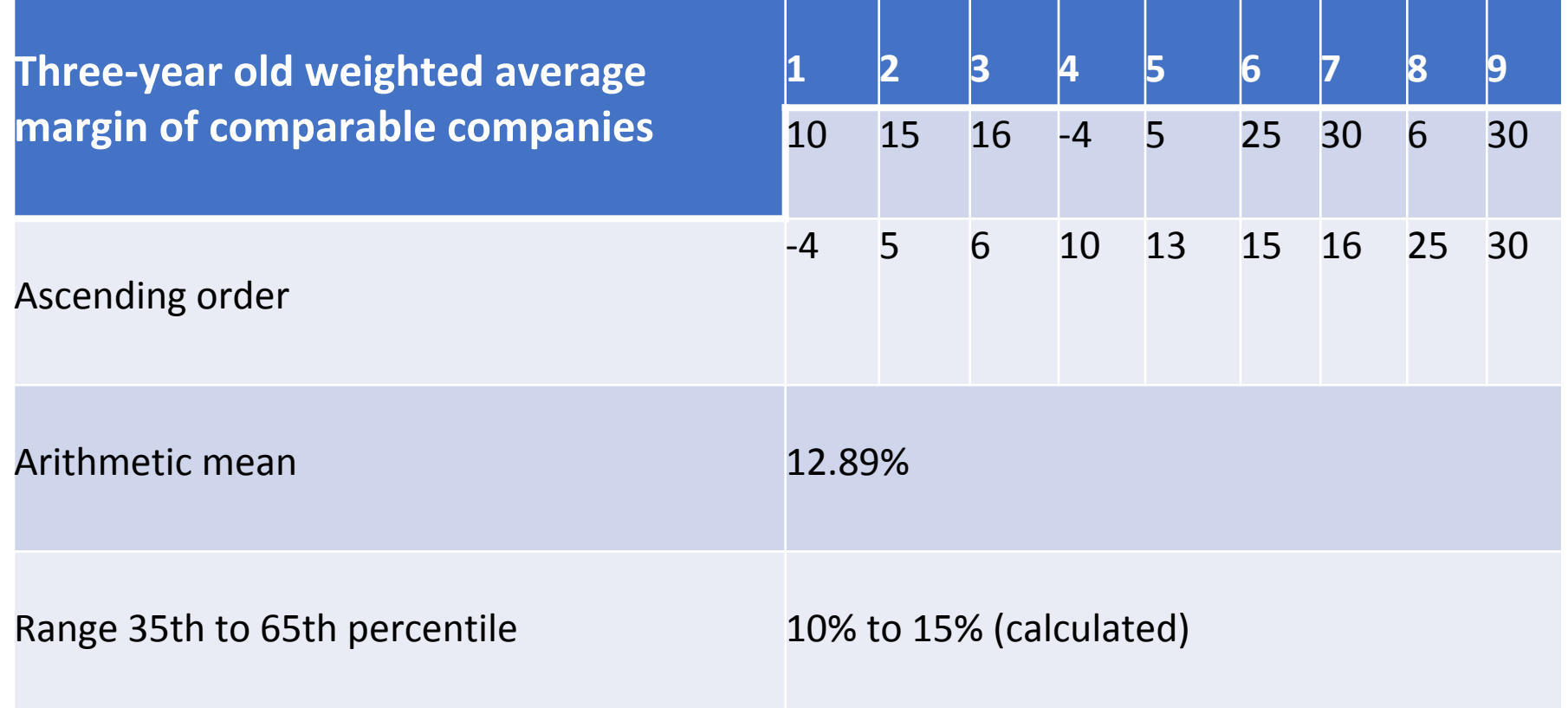

### Scenario 2 – Benchmarking sale of goods

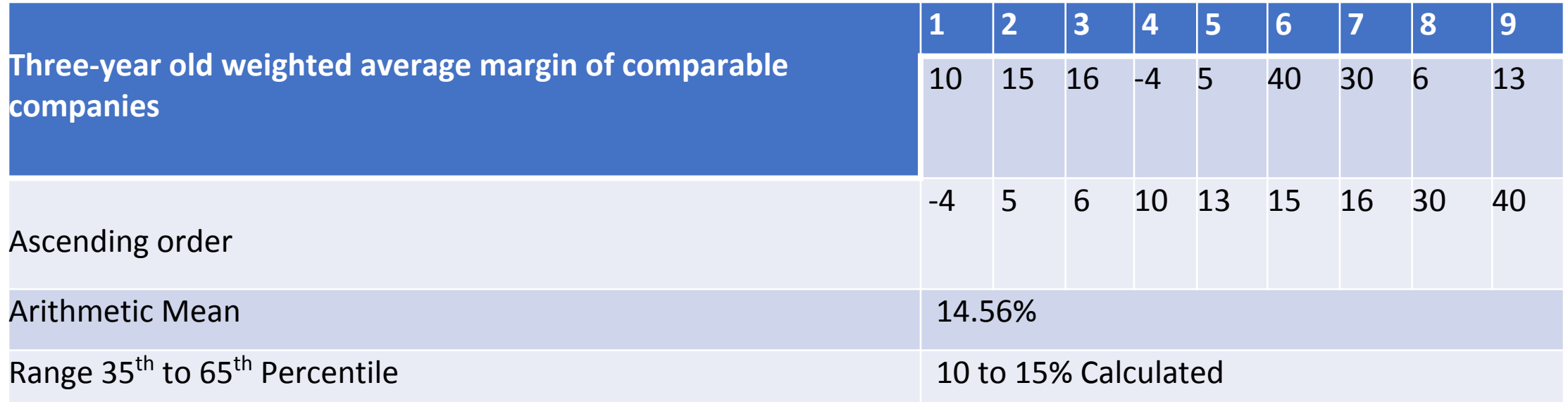

### **What do other countries follow?**

- •OECD advocates the usage of Inte-Quartile Range (IQR)
	- This is the range from the 25<sup>th</sup> to the 75<sup>th</sup> percentile of results derived from the uncontrolled comparables
- TP Adjustments usually done to the Median
- Concept of IQR has been adopted by majority of the countries in their TP regulations
	- UK, USA, Austria, Australia, France, Singapore, South Afric, Mexico, Indonesia, Denmark, China etc.

### **Multiple year data – Dataset construction**

- **STEP 1**: In case current year ('CY') data is available, assess comparability for CY.
	- If found not comparable for CY, comparable is rejected.
	- If comparable for CY, use available data for CY.
		- Proceed to check comparability for CY-1.
		- $\triangleright$  If CY-1 data is available and comparable, then accept for CY-1.
		- $\triangleright$  If CY-1 is comparable, proceed to check comparability for CY-2 and accept if comparable for CY-2.
			- **Step 2:** If data for CY not available, check for CY-1 data.
		- If CY-1 data not available/not comparable, reject company.
		- If CY-1 data available and comparable, check for comparability for CY-2. Accept CY-2 data if  $C_V(a + 1)$  different and comparable and comparable; if  $C_V(a + 1)$  data if  $C_V(a + 1)$

### **Multiple year Data Flowchart**

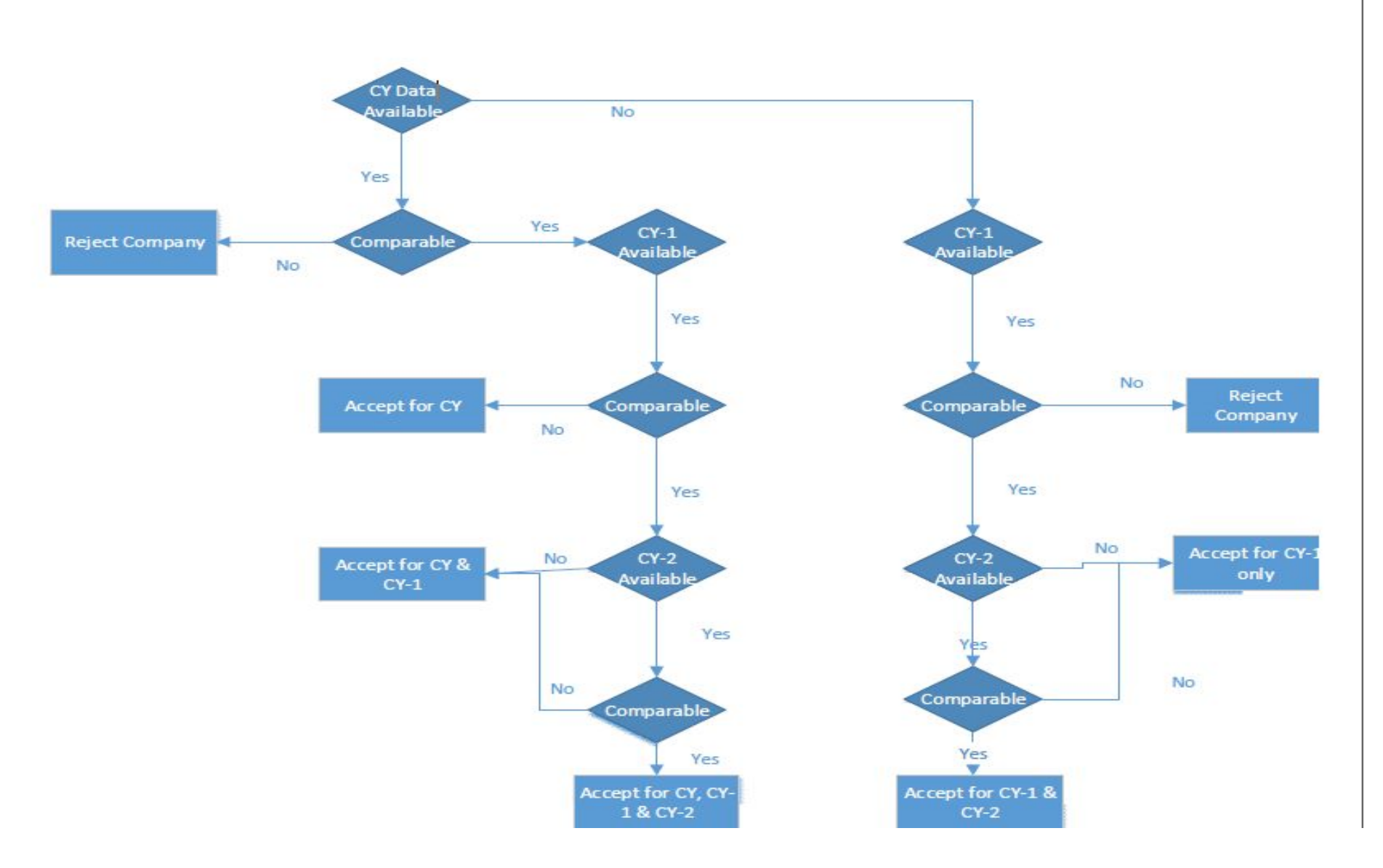

### **Operating margins – Multiple year Data Rule 10CA (2) and (3)**

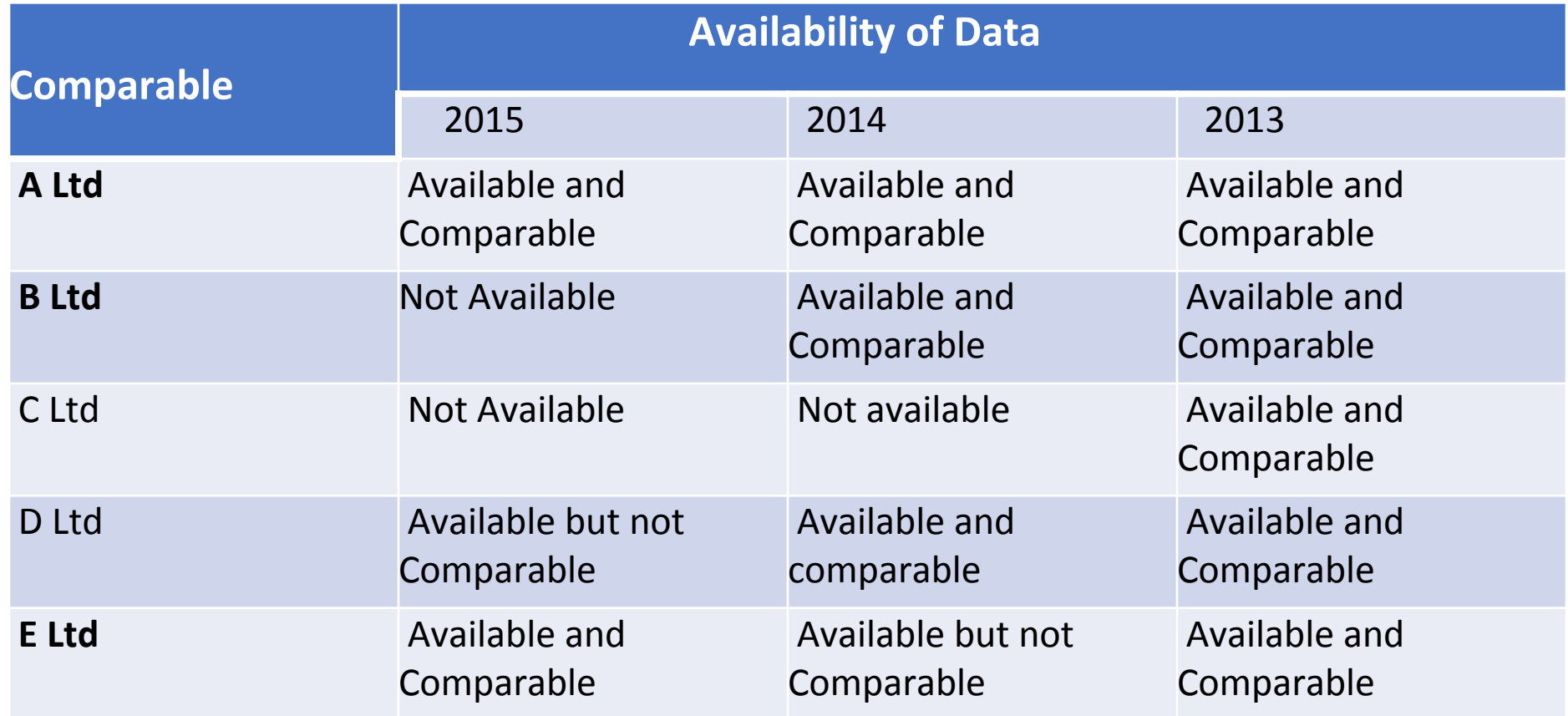

# **Applicability of Range & Multiple year data**

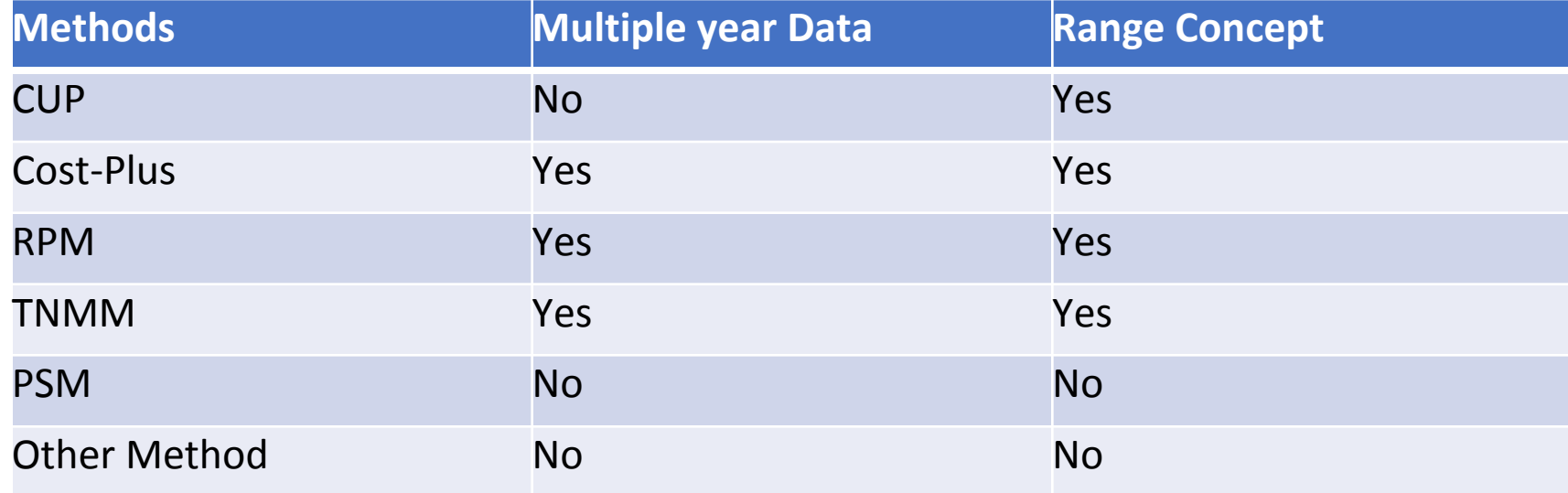

## **Issues with Range Concept & Multiple year Data**

- Interesting pick of 35-65<sup>th</sup> percentile not a quartile range?
- •What about the arm's length price for concluded and filed APA's based on arithmetic mean

## **Evolution of TP over the past few years**

- TP assessment procedure reference to TPO has been overhauled
- Removal of SDT for tax neutral related party transactions (S.40A(2))
- Secondary adjustments introduced
- Thin capitalization Rule
- Time limit for completion of assessment tweaked
- •OECD BEPS introduced
	- CbCR, Master File, Local File
	- Equalization Levy

## **Current TP litigation**

- Comparability analysis
	- Functional comparability, application of filters, different financial year ending
- Adjustments
	- Customs adjustment, Working capital, Risk adjustment, Idle capacity, Depreciation
- Management charges
- Local savings
- Share valuation
- Deemed international transaction
- Start-up losses, extraordinary expenditure
- Royalty payments
- Cost sharing
- AMP expenses/Intangible valuation
- Application of Sixth Method

# **Points to ponder in TP**

#### Q1) **Does the arm's-length range and multi-year data solve underlying problem?**

- NO! Comparability analysis is still very subjective
- Comparing "Apples" and "Oranges" but both are considered comparable under TNMM as a fruit….
- Endless litigation loop of comparability analysis….1000's of differing judgments!

### Q2) **Should there be a prescribed set of filters and adjustments?**

• Suitable "adjustments" – turnover and other filters constantly litigated

#### Q3) **Is ALP a gold standard; should we consider Global Formulary Apportionment?**

- PSM and CbCR are a step in this direction
- Q4) **APA's, Safe Harbours and Risk-based TP assessments are a positive step but more fundamental qn is whether economic analysis can be enshrined in law?**
- Economic expert panel to analyse transactions?

### **Bottomline: TP is not art, science – its magic?!**

### **Thanks!**

V.Vikram [vvikram@gmail.com](mailto:vvikram@gmail.com) [vvikram@saprlaw.com](mailto:vvikram@saprlaw.com) http://www.saprlaw.com